Документ подписан прос<u>той электронной подписью</u><br>Информация о владовосхдарственное аккредитованное не<mark>коммерческое частное образовательное</mark> **учреждение высшего образования** <sub>Должность: ректо**%Академия маркетинга и социально-ин</mark>формационных технологий – ИМСИТ»**</sub> **(г. Краснодар)** 4237c7ccb9b9e111bbaf1f4fcda9201d015c4dbaa12**\$#AH7\QX\BQAkaдемия ИМСИТ)** Информация о владельце: ФИО: Агабекян Раиса Левоновна Дата подписания: 19.05.2023 11:52:37 Уникальный программный ключ:

УТВЕРЖДАЮ

Проректор по учебной работе, доцент

\_\_\_\_\_\_\_\_\_\_\_\_\_\_Н.И. Севрюгина

17 апреля 2023 г.

## **Б1.В.ДВ.04.02**

# **Имитационное моделирование экономических процессов**

## рабочая программа дисциплины (модуля)

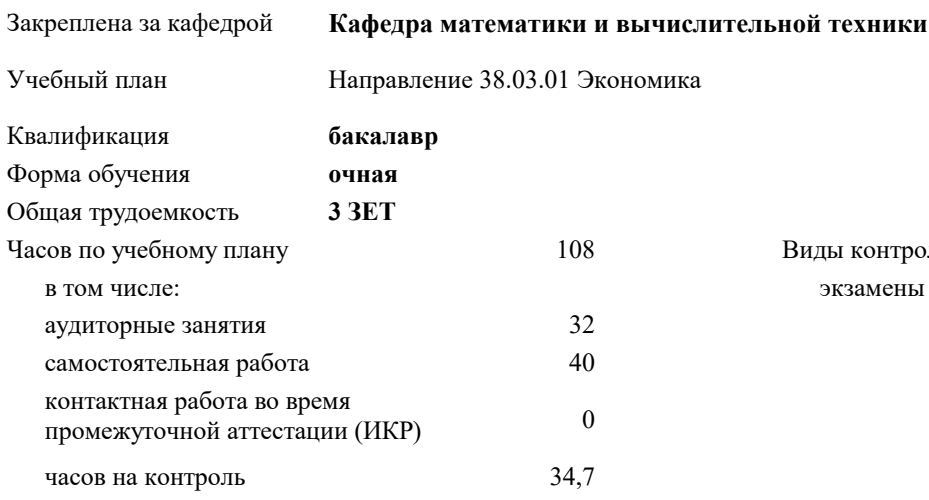

#### **Распределение часов дисциплины по семестрам**

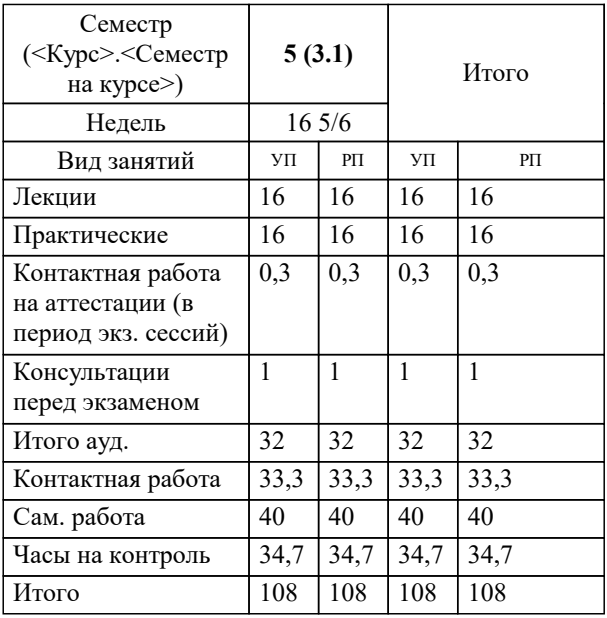

экзамены 5 Виды контроля в семестрах: УП: 38.03.01 Э 3+20.plx стр. 2

Программу составил(и): *ктн, доцент , Аникина О.В.*

Рецензент(ы): *д.т.н., профессор, Видовский Л.А.;Директор ООО«1С-КОНСОЛЬ», Суриков А.И.*

**Имитационное моделирование экономических процессов** Рабочая программа дисциплины

разработана в соответствии с ФГОС ВО: Федеральный государственный образовательный стандарт высшего образования по направлению подготовки 38.03.01 ЭКОНОМИКА (уровень бакалавриата) (приказ Минобрнауки России от 12.11.2015 г. № 1327)

Направление 38.03.01 Экономика составлена на основании учебного плана: утвержденного учёным советом вуза от 13.04.2020 протокол № 8.

**Кафедра математики и вычислительной техники** Рабочая программа одобрена на заседании кафедры

Протокол от 29.03.2021 г. № 7

Зав. кафедрой Аникина Ольга Владимировна

Согласовано с представителями работодателей на заседании НМС, протокол №9 от 17 апреля 2023 г.

Председатель НМС проф. Павелко Н.Н.

## 1. ЦЕЛИ ОСВОЕНИЯ ДИСЦИПЛИНЫ (МОДУЛЯ)

Целью учебной дисциплины «Информатика и методы математического анализа»  $1.1$ 

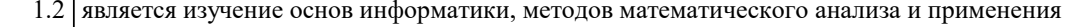

1.3 пакетов прикладных программ к решению задач дифференциального и интегрального

1.4 исчисления. Излагаемый набор знаний и умений составляет теоретическую и практическую

 $1.5$ основу для решения сложных задач и включают такие темы, как численное

1.6 дифференцирование и интегрирование, принцип сжатых отображений, составляющих

 $1.7$ основу численных методов для решения типовых задач вычислительной математики.

Задачи: Задачами дисциплины являются методы приближённого решения задач

дифференцирования, интегрирования и решения алгебраических уравнений.

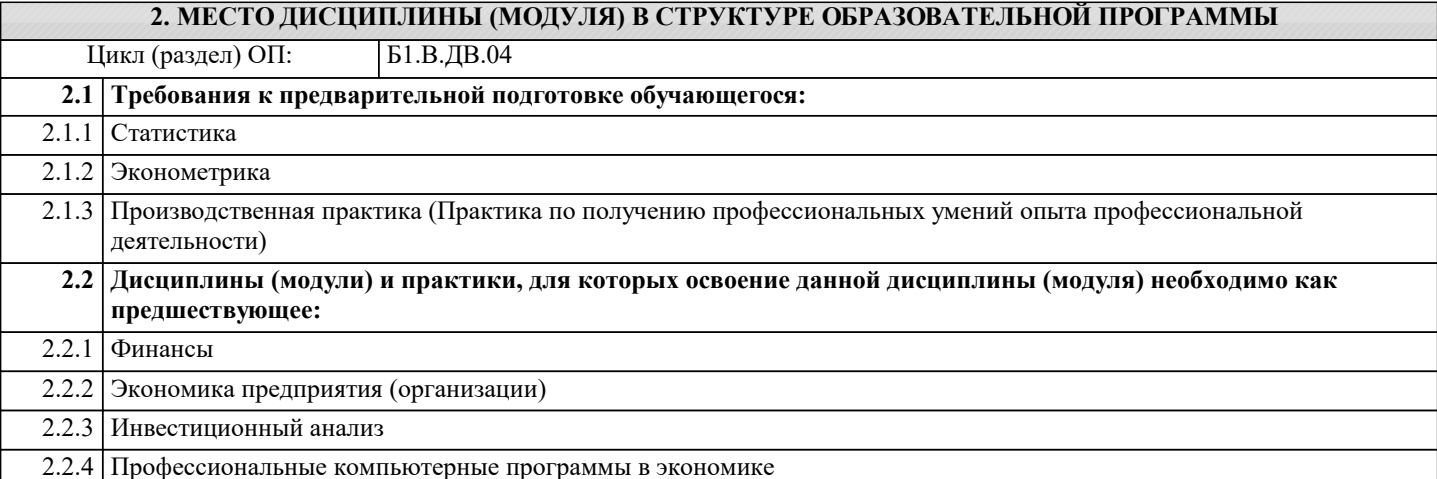

### 3. ФОРМИРУЕМЫЕ КОМПЕТЕНЦИИ, ИНДИКАТОРЫ ИХ ДОСТИЖЕНИЯ и планируемые результаты обучения

ОПК-1: способностью решать стандартные задачи профессиональной деятельности на основе информационной и библиографической культуры с применением информационно-коммуникационных технологий и с учетом основных требований информационной безопасности

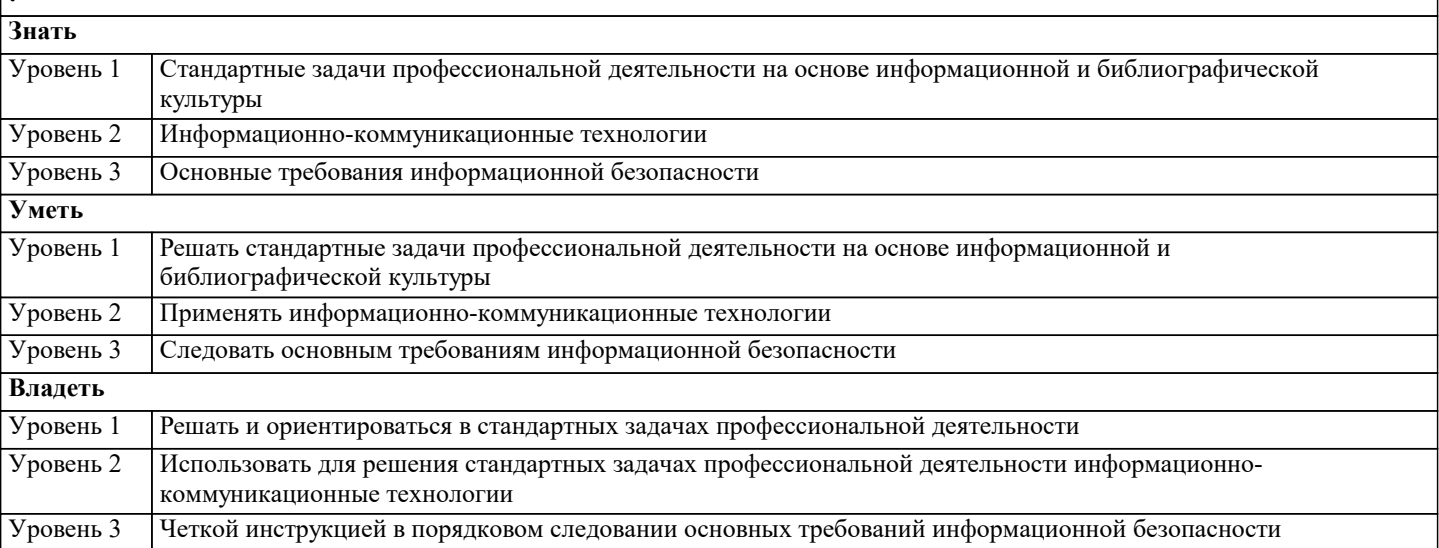

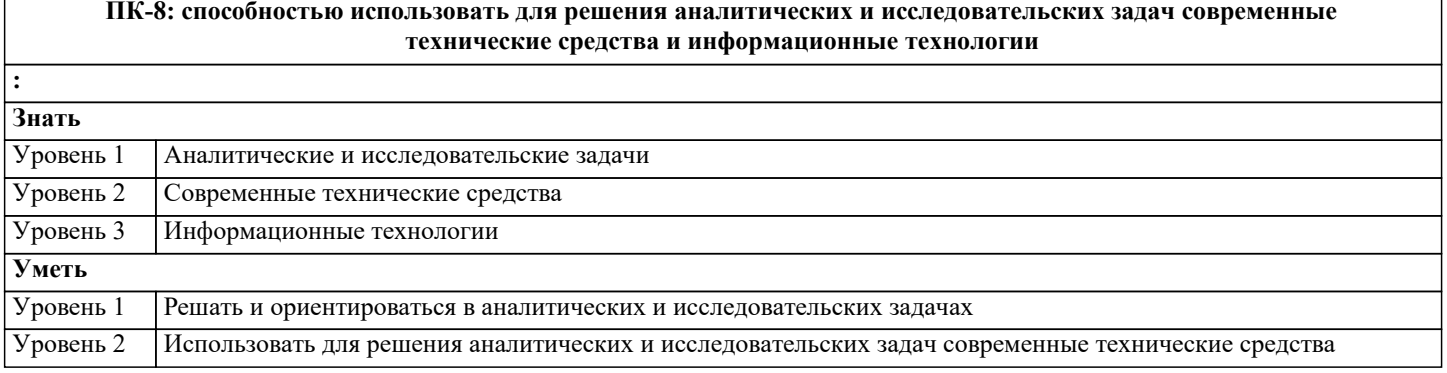

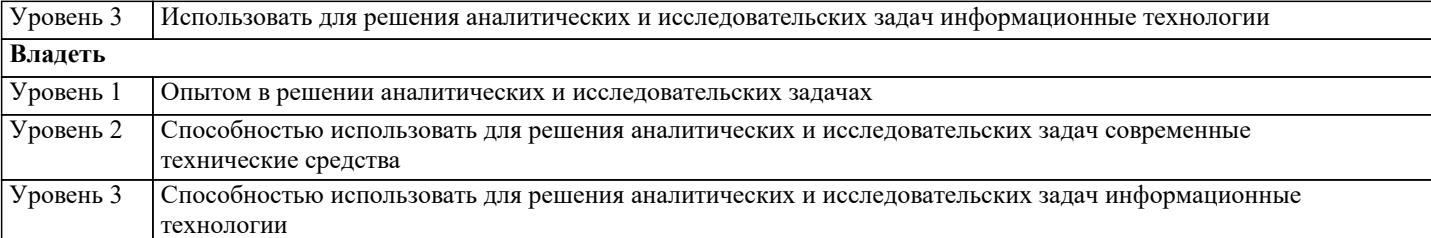

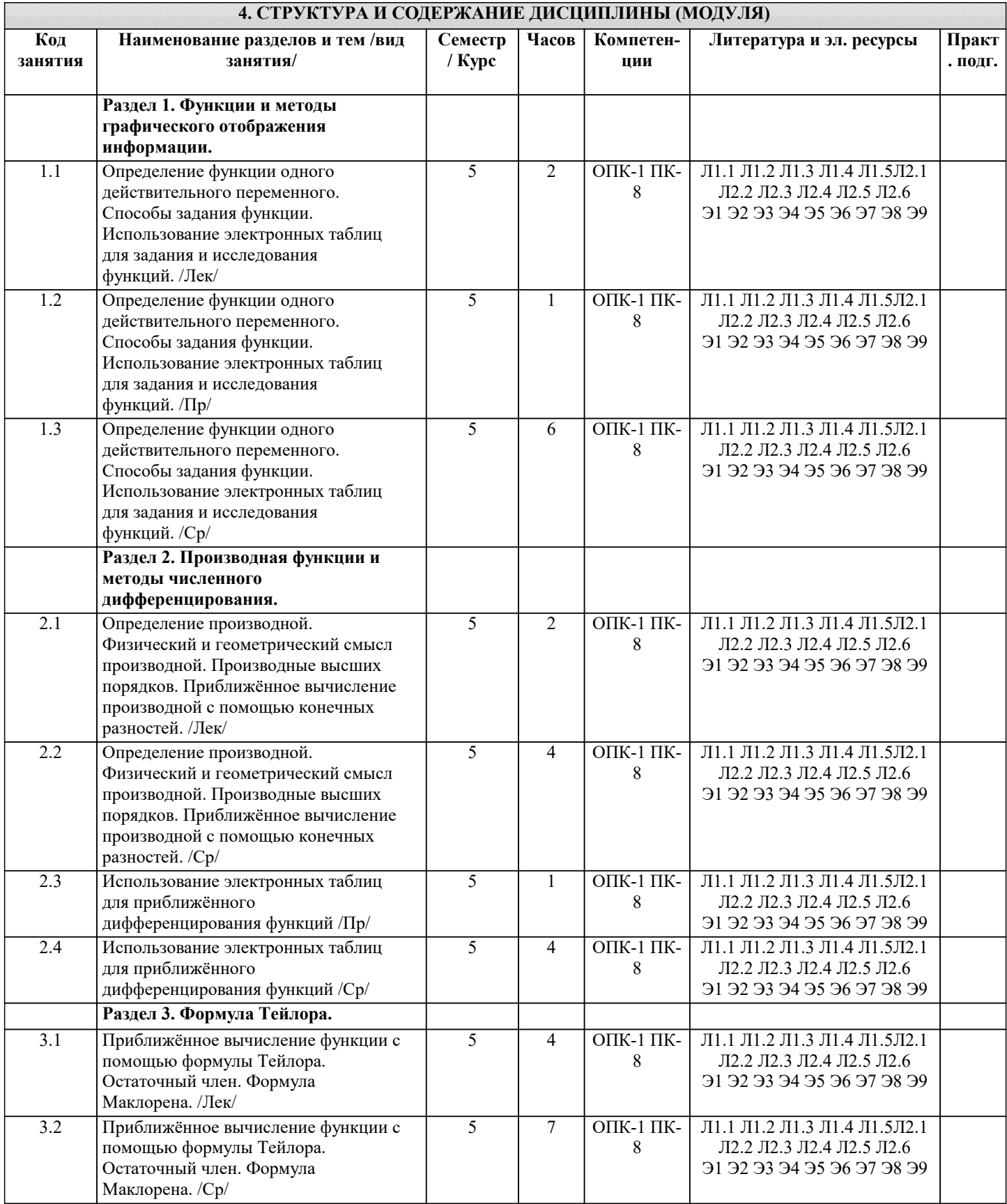

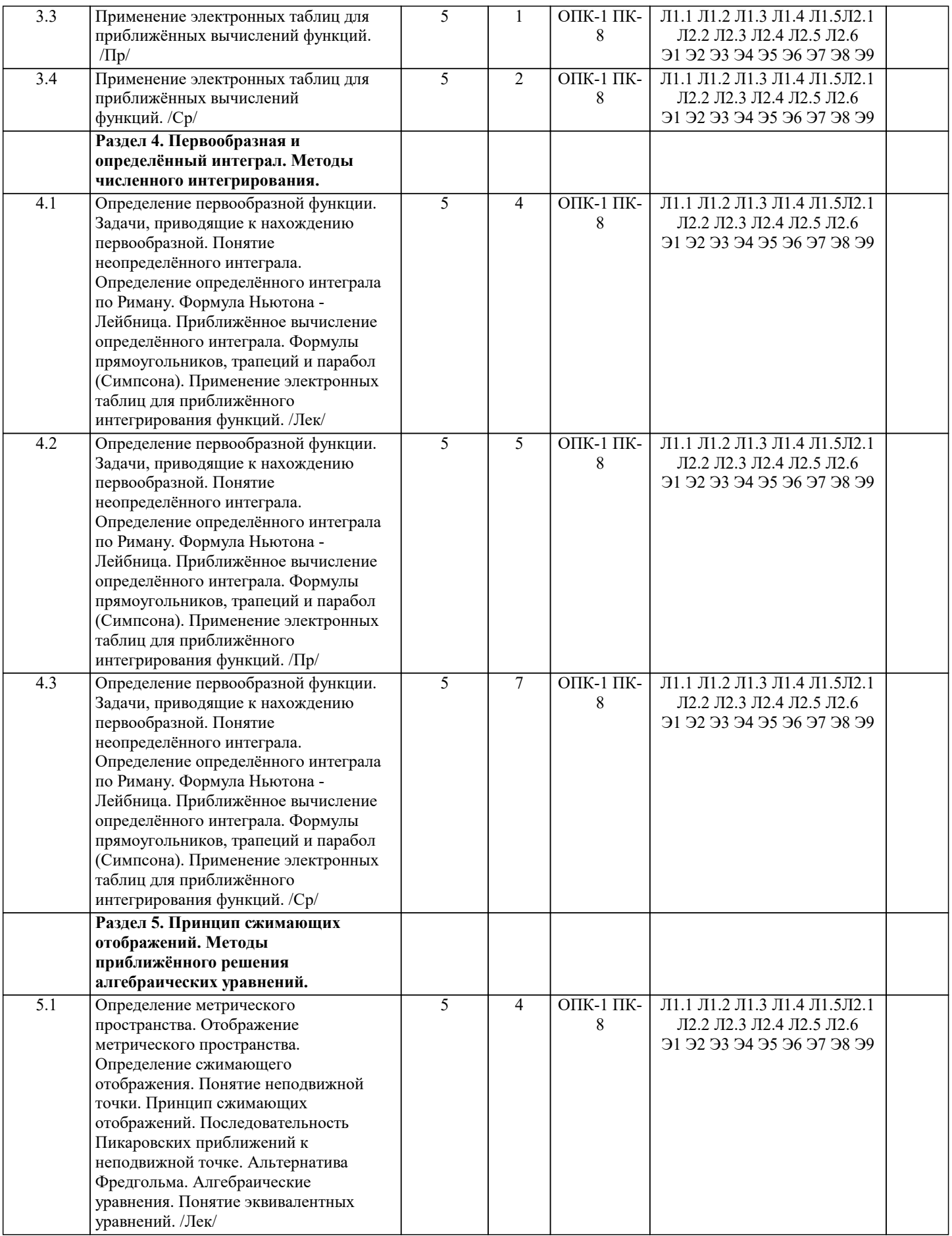

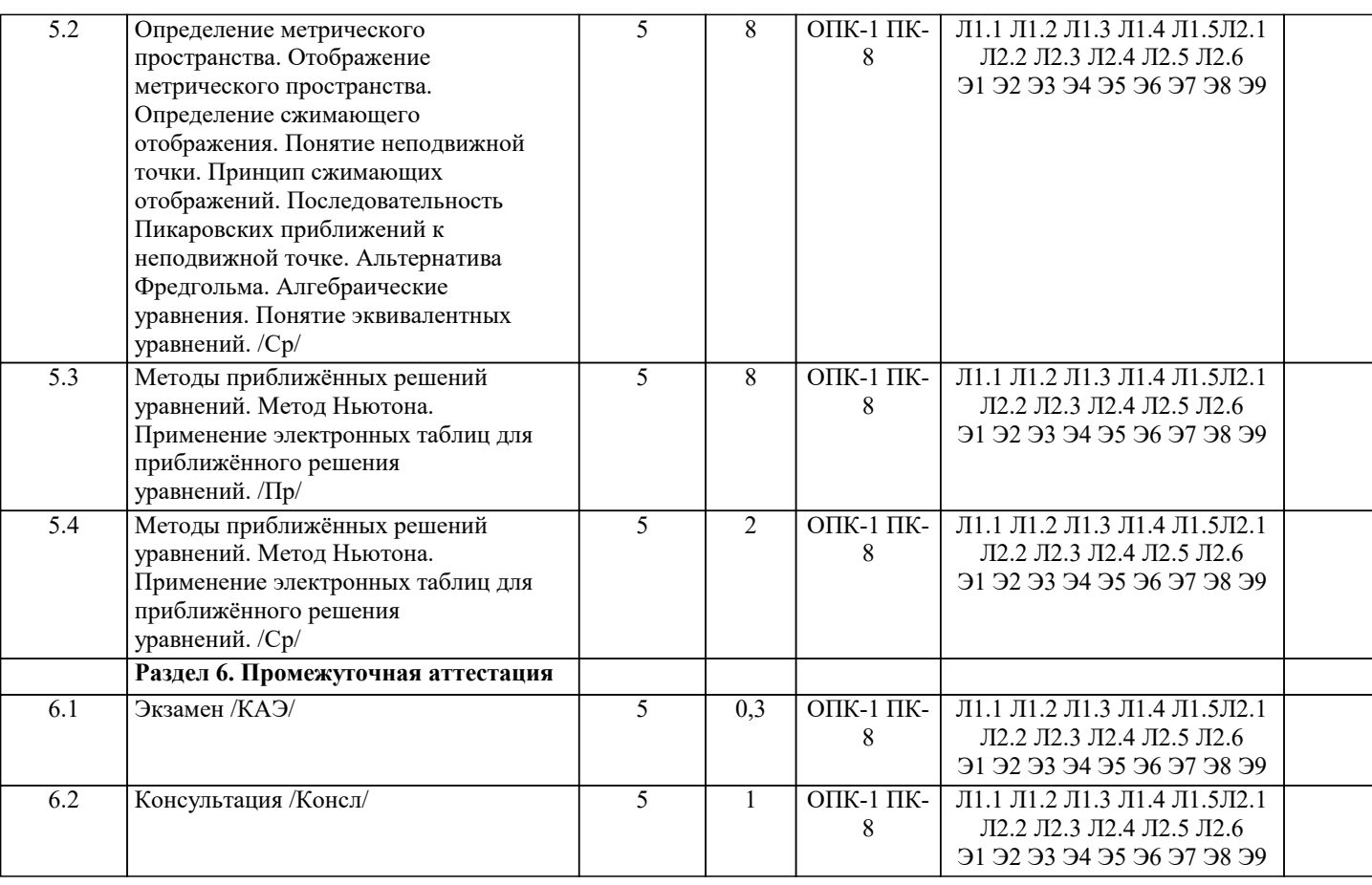

#### 5. ОЦЕНОЧНЫЕ МАТЕРИАЛЫ

#### 5.1. Контрольные вопросы и задания

- 1. Определение функции одного действительного переменного.
- 2. Аналитический способ задания функции.
- 3. Табличный способ задания функции.
- 4. Графический способ задания функции.
- 5. Определение производной.
- 6. Определение производной высокого порядка.
- 7. Физический смысл производной.
- 8. Геометрический смысл производной.
- 9. Формула конечной разности для вычисления производной.
- 10. Формула многочлена Тейлора.
- 11. Формула многочлена Маклорена.
- 12. Формула остаточного члена в формуле Тейлора.
- 13. Формула остаточного члена в формуле Маклорена.
- 14. Определение первообразной функции.
- 15. Понятие неопределённого интеграла.
- 16. Формула Ньютона-Лейбница.

## 5.2. Темы письменных работ

- 1. Определение функции одного действительного переменного.
- 2. Аналитический способ задания функции.
- 3. Табличный способ задания функции.
- 4. Графический способ задания функции.
- 5. Определение производной.
- 6. Определение производной высокого порядка.
- 7. Физический смысл производной.
- 8. Геометрический смысл производной.
- 9. Формула конечной разности для вычисления производной.
- 10. Формула многочлена Тейлора.
- 11. Формула многочлена Маклорена.
- 12. Формула остаточного члена в формуле Тейлора.
- 13. Формула остаточного члена в формуле Маклорена.
- 14. Определение первообразной функции.
- 15. Понятие неопределённого интеграла.
- 16. Формула Ньютона-Лейбница.

#### 5.3. Фонд оценочных средств

Введите запрос Контрольный тест по дисциплине «Математическое и имитационное моделирование экономических процессов» для **TYCYP** Помощь с обучением Получи бесплатный расчет за 15 минут! E-mail \* Что требуется сделать? УЗНАТЬ СТОИМОСТЬ или напишите нам прямо сейчас Написать в WhatsApp Вопрос 1 Соотнесите название величины и выражающую её формулу. Здесь i – ставка; n – срок; R – размер годового платежа; m – количество начислений процентов в год; р - количество платежей в год. an,  $i/m = \sum k = 1n(1+i/m) - m \sum k$  $O$ TRet $1$ Выберите...  $A=Rp\square \sum k=1n\square p(1+i/m)-(m/p)\square k$  $O_{\text{TPPT}}$ Выберите... an.i/m= $\sum k=0n-1(1+i/m)-k \square m$  Orber 3 Выберите... an,  $i/m(p) = \sum k = 0n \Box p - 1(1 + i/m) - (m/p) \Box k$  $O$ TRet $I$ Выберите... В раскрывающемся списке выберите соответствующий пункт. Вопрос 2 Определите истинность утверждений относительно экономического понятия «балансовый метод». Балансовые модели бывают только материальные. Ответ 1 Выберите... Показатели второго квадранта межотраслевого баланса представляют собой величины межотраслевых потоков продукции. OTRET<sub>2</sub> Выберите... Четвертый квадрант межотраслевого баланса отражает конечное распределение и использование национального дохода. Ответ 3 Выберите... Балансовый метод - это метод взаимного сопоставления имеющихся материальных, трудовых и финансовых ресурсов и потребностей в них.  $O<sub>TRET</sub> 4$ Выберите... В раскрывающемся списке выберите соответствующий пункт. **Вопрос 3** Определите истинность утверждений относительно понятия «доходность финансовой операции». Наращенная сумма S(n) с учетом налога рассчитывается по формуле S(n)=P0((1+i)n(1-g)+g), где P0 – начальная сумма; i – простая процентная ставка; g - ставка налога на проценты; n - срок операции. Ответ 1 Выберите... Среднегодовая доходность г финансовой операции - это ставка рефинансирования Центробанка.  $O_{TPPT}$  2 Выберите... Доходность потока платежей j – это ставка процентов, при которой имеет место равенство  $\frac{\text{F}R}{\text{F}R}$  / [1+j)tk=A, где Rk – элементы потока платежей в моменты времени tk; A - современная величина потока платежей. Ответ 3 Выберите... Сумма вклада S(n) вследствие снижения покупательной способности денег рассчитывается по формуле S(n)=Sn(1+h)n, где Sn - наращенная сумма вклада без учета инфляции; h - темп инфляции; n - срок вклада. Ответ 4 Выберите... В раскрывающемся списке выберите соответствующий пункт. Вопрос 4 Определите истинность утверждений относительно свойств производственной функции. Производственная функция является неоднородной функцией степени р>0. При р>1 с ростом масштаба производства в t раз (число t>1) объем выпуска возрастает в t□р раз. При p<1 имеем падение эффективности производства при росте масштаба производства. При р=1 имеем постоянную эффективность производства при росте его масштаба.  $O<sub>TRET</sub> 1$ Выберите... Матрица Гессе, составленная из вторых производных производственной функции, положительно определена. Ответ 2 Выберите... Без ресурсов (даже при отсутствии хотя бы одного из ресурсов) нет выпуска. OTRET<sub>3</sub> Выберите... С ростом затрат одного (1-го) ресурса при неизменном количестве другого ресурса величина прироста выпуска на каждую дополнительную единицу 1-го ресурса не растет. Ответ 4 Выберите...

В раскрывающемся списке выберите соответствующий пункт. Вопрос 5 Соотнесите название величины и выражающую её формулу. Здесь і - ставка; n - срок; R - размер годового платежа; m количество начислений процентов в год; р - количество платежей в год.  $\sin\frac{j}{m}(p)=\sum k=0n\ln p-1(1+i/m)(m/p)\ln k$ OTRET 1 Выберите...  $O<sub>TRET</sub>$  2  $S=Rp \Box \sum k=0n \Box p-1(1+i/m)(m/p) \Box k$ Выберите...  $S=\sum k=1nRk\Box(1+i/m)m\Box k$ Ответ 3 Выберите...  $S=\sum k=0n-1Rk\Box(1+i/m)m\Box k$  $O$ TRet $T$  4 Выберите... В раскрывающемся списке выберите соответствующий пункт. Вопрос 6 Дана производственная функция y=a□x1b1□x2b2 с параметрами: a= 52; b1= 0,19; b2= 0,35. Запишите матрицу Гессе H= (H11H12H21H22) при x1= 11, x2= 7. Ответы дайте с точностью до трёх значащих цифр. H11= Ответ :  $H12 =$  OTBeT  $H21 =$  OTBeT ; Н22=Ответ Следуйте подсказкам по вводу ответов. Вопрос 7 Дана функция полезности и(x1, x2)=a1□lnx1+a2□lnx2. Вычислите предельную норму замены первого блага вторым благом для следующих исходных данных:  $a1 = 5$ ;  $a2 = 2$ ;  $x1 = 8$ ;  $x2 = 6$ . Ответ дайте с точностью до трёх значащих цифр. Ответ: Введите число. Вопрос 8 Затраты производственных фондов в отрасли Ф=3729 усл. ед., объем валовой продукции в отрасли Х=3888 усл. ед. Вычислите коэффициент прямой фондоемкости. Ответ дайте с точностью до трёх значащих цифр. Ответ: Ввелите число. Вопрос 9 В день рождения внука бабушка положила в банк сумму \$4000 под ставку 4,5 % годовых. Какой будет сумма к 18-летию внука? Расчеты провести для сложной процентной ставки. Ответ дайте в долларах с точностью до двух цифр после десятичной запятой. Ответ: Введите число. **Вопрос** 10 В ходе судебного заседания выяснилось, что г. N недоплачивал налогов 800 ден. ед. ежемесячно. Налоговая инспекция хочет взыскать недоплаченные за последние 3 года налоги вместе с процентами (0,8 % ежемесячно). Какую сумму должен заплатить г. N? Расчеты проведите для сложной процентной ставки. 5.4. Перечень видов оценочных средств Задания со свободно конструируемым ответом (СКО) предполагает составление развернутого ответа на теоретический вопрос. Задание с выбором одного варианта ответа (ОВ, в задании данного типа предлагается несколько вариантов ответа, среди которых один верный. Задания со свободно конструируемым ответом (СКО) предполагает составление развернутого

ответа, включающего полное решение задачи с пояснениями.

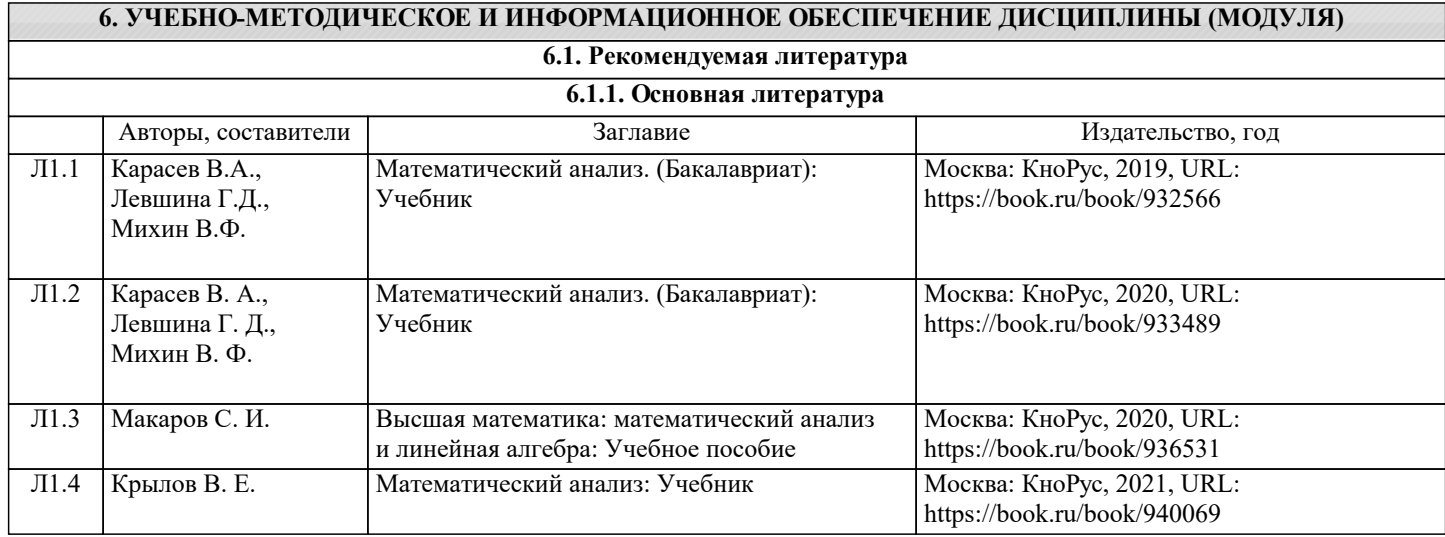

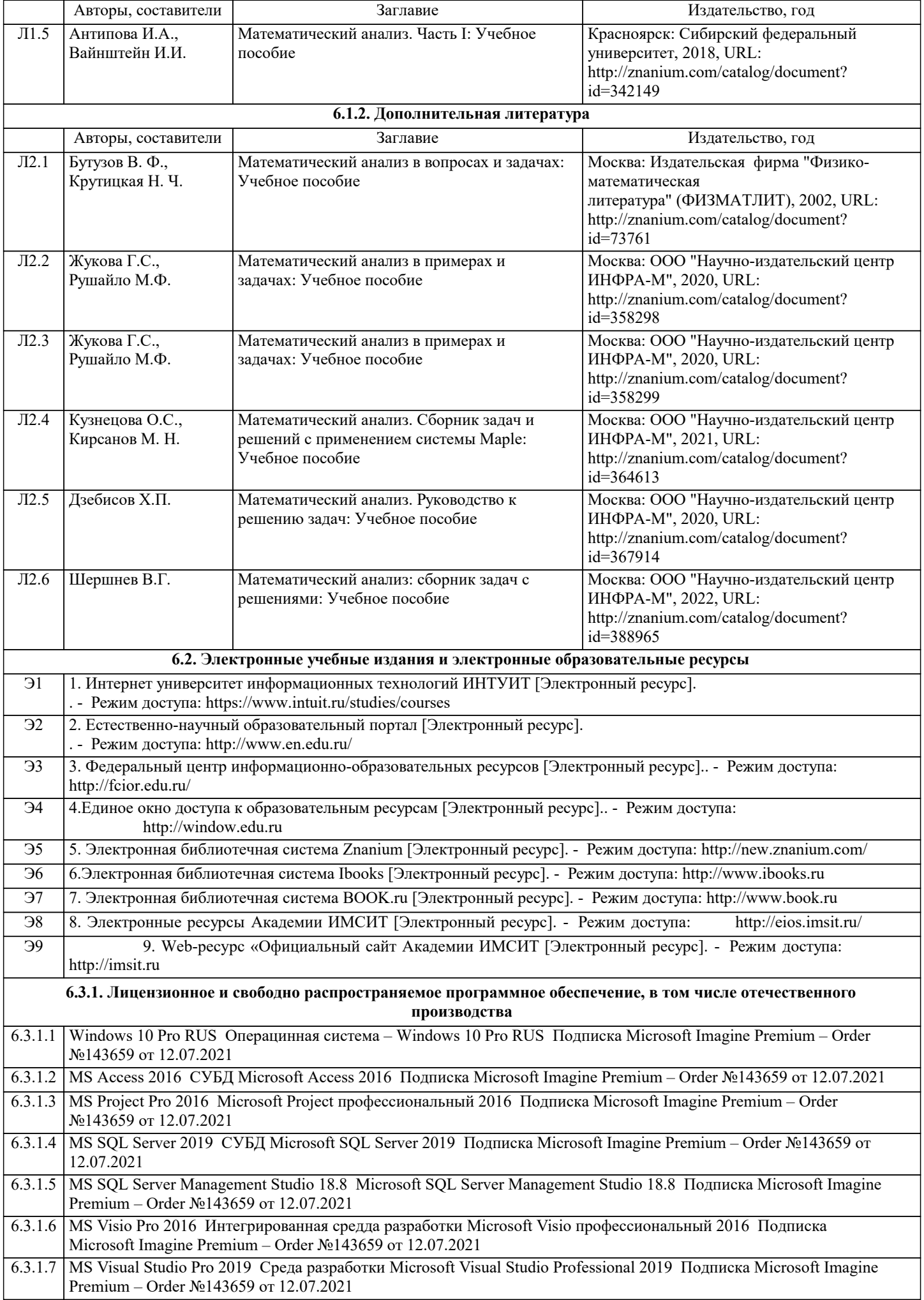

![](_page_9_Picture_11.jpeg)

![](_page_9_Picture_12.jpeg)

![](_page_10_Picture_8.jpeg)

![](_page_11_Picture_7.jpeg)

![](_page_12_Picture_36.jpeg)

## 8. МЕТОДИЧЕСКИЕ УКАЗАНИЯ ДЛЯ ОБУЧАЮЩИХСЯ ПО ОСВОЕНИЮ ДИСЦИПЛИНЫ (МОДУЛЯ)

В соответствии с требованиями ФГОС ВО по направлению подготовки реализация компетентностного подхода предусматривает использование в учебном процессе активных и интерактивных форм проведения занятий (разбор конкретных задач, проведение блиц-опросов, исследовательские работы) в сочетании с внеаудиторной работой с целью формирования и развития профессиональных навыков обучающихся.

Лекционные занятия дополняются ПЗ и различными формами СРС с учебной и научной литературой В процессе такой работы студенты приобретают навыки «глубокого чтения» - анализа и интерпретации текстов по методологии и методике дисциплины.

Учебный материал по дисциплине «Высокопроизводительные вычислительные системы». разделен на логически завершенные части (модули), после изучения, которых предусматривается аттестация в форме письменных тестов, контрольных работ.

Работы оцениваются в баллах, сумма которых дает рейтинг каждого обучающегося. В баллах оцениваются не только

стр. 14

знания и навыки обучающихся, но и их творческие возможности: активность, неординарность решений поставленных проблем. Каждый модуль учебной дисциплины включает обязательные виды работ - лекции, ПЗ, различные виды СРС (выполнение домашних заданий по решению задач, подготовка к лекциям и практическим занятиям).

Форма текущего контроля знаний - работа студента на практическом занятии, опрос. Форма промежуточных аттестаций контрольная работа в аудитории, домашняя работа. Итоговая форма контроля знаний по модулям – контрольная работа с задачами по материалу модуля.

Методические указания по выполнению всех видов учебной работы размещены в электронной образовательной среде акалемии.

Методические указания и материалы по видам учебных занятий по дисциплине:

Вид учебных занятий, работ - Организация деятельности обучающегося

Лекция - Написание конспекта лекций: кратко, схематично, последовательно фиксировать основные положения, выводы, формулировки, обобщения, отмечать важные мысли, выделять ключевые слова, термины. Проверка терминов, понятий с помощью энциклопедий, словарей, справочников с выписыванием толкований в тетрадь. Обозначить вопросы, термины, материал, который вызывает трудности, попытаться найти ответ в рекомендуемой литературе, если самостоятельно не удаётся разобраться в материале, необходимо сформулировать вопрос и задать преподавателю на консультации, на практическом занятии.

Практические занятия - Конспектирование источников. Работа с конспектом лекций, подготовка ответов к контрольным вопросам, просмотр рекомендуемой литературы, работа с текстом. Выполнение практических задач в инструментальных средах. Выполнение проектов. Решение расчётно-графических заданий, решение задач по алгоритму и др.

Самостоятельная работа - Знакомство с основной и дополнительной литературой, включая справочные издания, зарубежные источники, конспект основных положений, терминов, сведений, требующихся для запоминания и являющихся основополагающими в этой теме. Составление аннотаций к прочитанным литературным источникам и др.

## 9. МЕТОЛИЧЕСКИЕ УКАЗАНИЯ ОБУЧАЮШИМСЯ ПО ВЫПОЛНЕНИЮ САМОСТОЯТЕЛЬНОЙ РАБОТЫ

В соответствии с требованиями ФГОС ВО по направлению подготовки реализация компетентностного подхода предусматривает использование в учебном процессе активных и интерактивных форм проведения занятий (разбор конкретных задач, проведение блиц-опросов, исследовательские работы) в сочетании с внеаудиторной работой с целью формирования и развития профессиональных навыков обучающихся.

Лекционные занятия дополняются ПЗ и различными формами СРС с учебной и научной литературой В процессе такой работы студенты приобретают навыки «глубокого чтения» - анализа и интерпретации текстов по методологии и методике дисциплины.

Учебный материал по дисциплине «Высокопроизводительные вычислительные системы». разделен на логически завершенные части (модули), после изучения, которых предусматривается аттестация в форме письменных тестов, контрольных работ.

Работы оцениваются в баллах, сумма которых дает рейтинг каждого обучающегося. В баллах оцениваются не только знания и навыки обучающихся, но и их творческие возможности: активность, неординарность решений поставленных проблем. Каждый модуль учебной дисциплины включает обязательные виды работ - лекции, ПЗ, различные виды СРС (выполнение домашних заданий по решению задач, подготовка к лекциям и практическим занятиям).

Форма текущего контроля знаний - работа студента на практическом занятии, опрос. Форма промежуточных аттестаций контрольная работа в аудитории, домашняя работа. Итоговая форма контроля знаний по модулям - контрольная работа с задачами по материалу модуля.

Метолические указания по выполнению всех вилов учебной работы размешены в электронной образовательной среде акалемии.

Метолические указания и материалы по вилам учебных занятий по лиспиплине:

Вид учебных занятий, работ - Организация деятельности обучающегося

Лекция - Написание конспекта лекций: кратко, схематично, послеловательно фиксировать основные положения, выволы, формулировки, обобщения, отмечать важные мысли, выделять ключевые слова, термины. Проверка терминов, понятий с помощью энциклопедий, словарей, справочников с выписыванием толкований в тетрадь. Обозначить вопросы, термины, материал, который вызывает трудности, попытаться найти ответ в рекомендуемой литературе, если самостоятельно не удаётся разобраться в материале, необходимо сформулировать вопрос и задать преподавателю на консультации, на практическом занятии.

Практические занятия - Конспектирование источников. Работа с конспектом лекций, подготовка ответов к контрольным вопросам, просмотр рекомендуемой литературы, работа с текстом. Выполнение практических задач в инструментальных средах. Выполнение проектов. Решение расчётно-графических заданий, решение задач по алгоритму и др.

Самостоятельная работа - Знакомство с основной и дополнительной литературой, включая справочные издания, зарубежные источники, конспект основных положений, терминов, сведений, требующихся для запоминания и являющихся основополагающими в этой теме. Составление аннотаций к прочитанным литературным источникам и др.